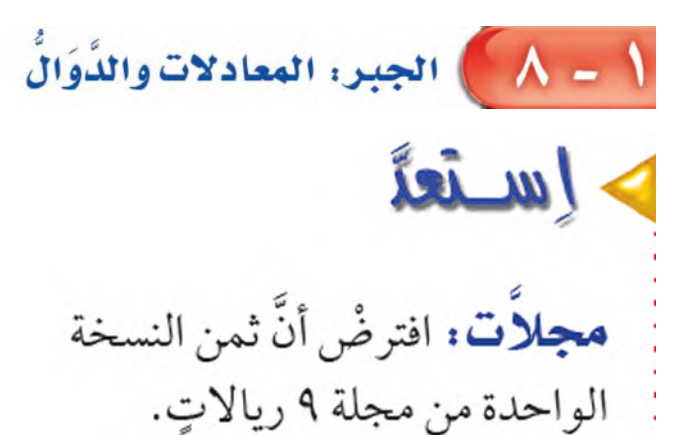

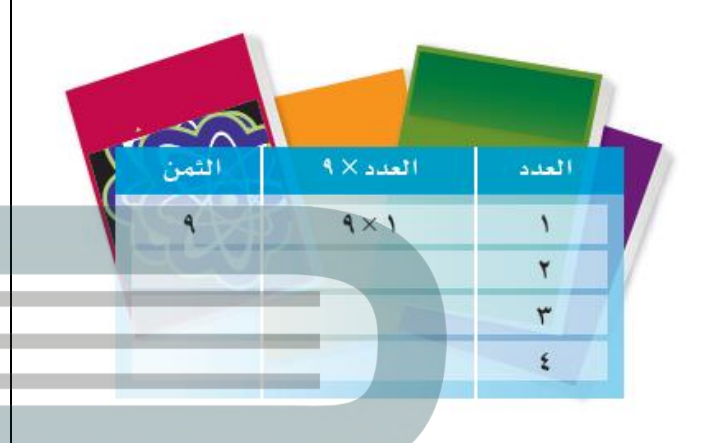

0 أكمل الجدول لتجد ثمن شراء: ٢، ٣، ٤ مجلَّات.

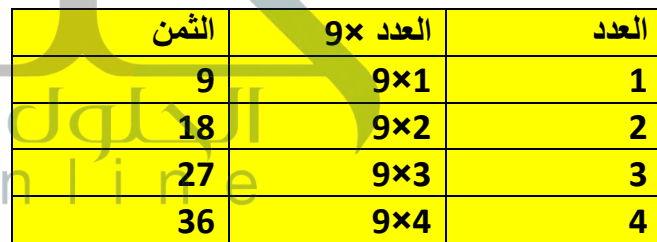

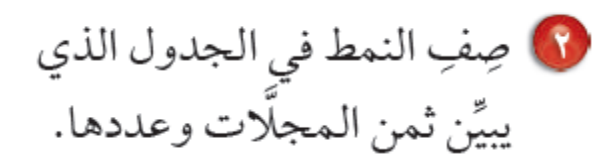

**[ثمن المجلدات = عدد المجلدات ×](https://hulul.online/) 9 أي أن الثمن يزداد بمقدار 9 عندما يزداد عدد المجالت 1**

تحقق من فهمك:

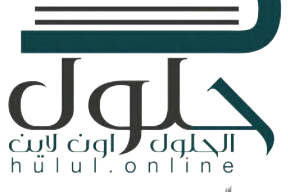

أ) [إذاكان ثمن الكتاب الواحد ٧ ريالات، فأنشئ جدول دالَّة يبيِّن تكلفة شراء كلِّ من: كتاب واحد، وكتابين و ٣ و ٤ كتب. ثمّ حدِّد مجال الدالَّة ومداها.

**المجال = )،1 ،2 ،3 4(** 

**المدى = ) ،7 ،14 ،21 28(**

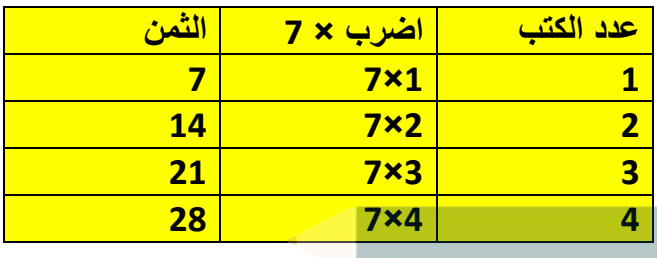

**نبات:** اكتشف عالم نبات أنَّ نوعًا معيَّنًا من نبات الخيزران ينمو بمعلَّل ٩ سنتمترات في السَّاعة.

بِ) اكتب معادلة بمتغيِّرين لتبيِّن مقدار نموٍّ هذا النوع من نبات الخيزران بالسنتمترات في س ساعة. **ص يمثل معدل نمو نبات الخيزران س يمثل عدد الساعات ص =9 س** 

جـ) استعمل هذه المعادلة لتجد مقدار نمو النبتة في ٦ ساعات.

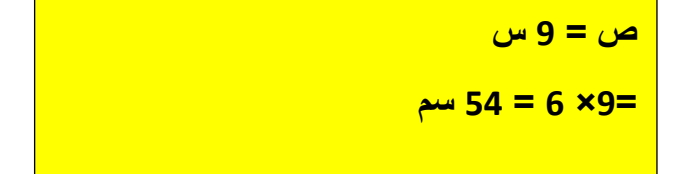

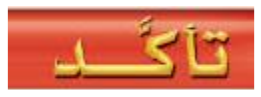

أكمل الجدولين الآتيين ثمَّ حدِّد مجال الدالّة ومداها:

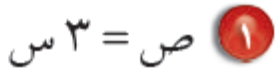

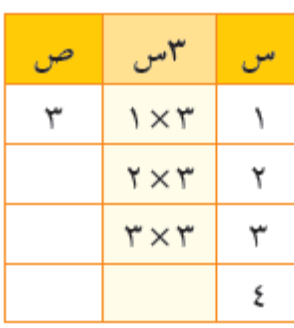

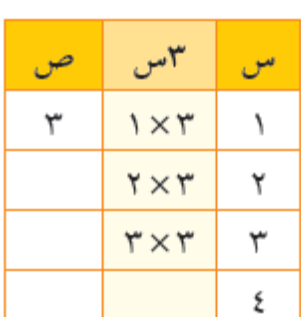

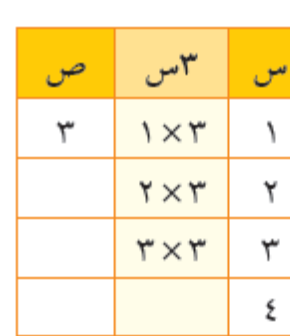

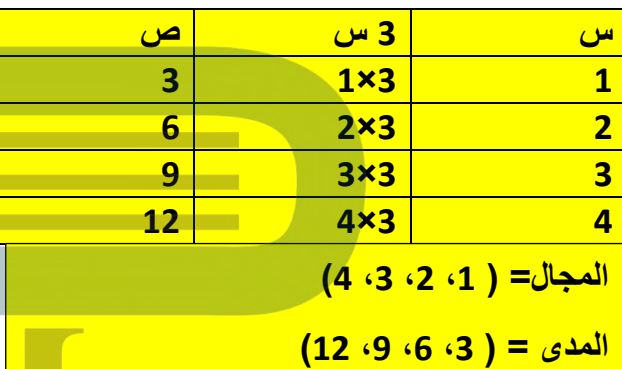

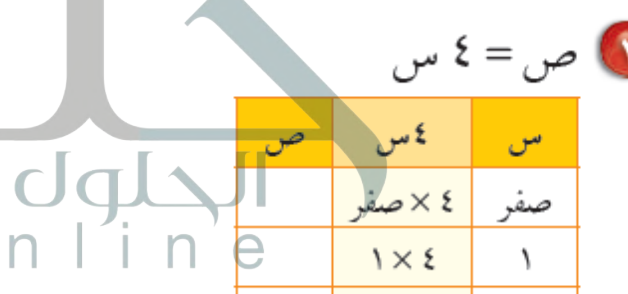

٢

۳

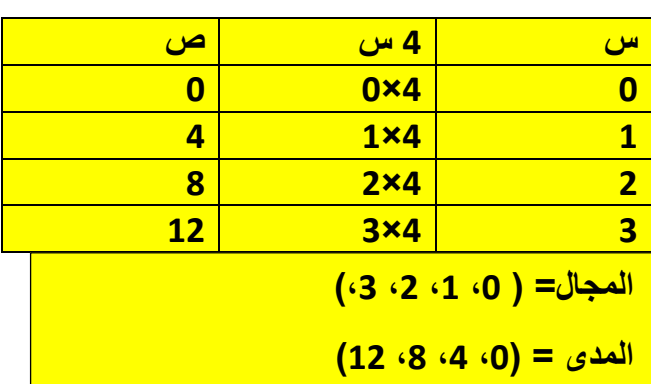

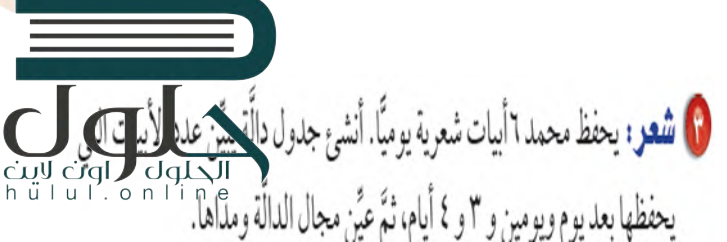

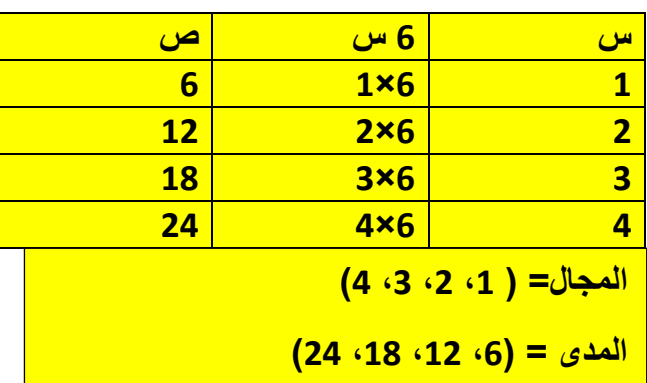

8) وياضة : تبلغ السرعة القصوى لسيارة سباق ٢٣١ كيلومترًا في الساعة. اكتب معادلة بمتغيِّرين تبيِّن العلاقة بين عدد الكيلومترات ك التي يمكن أن تقطعها سيارة السباق في س ساعة. ثم استعملها لإيجاد المسافة التي تقطعها هذه السيارة في ٣ ساعات.

**ك = 231 [س بالتعويض عن س بـ](https://hulul.online/) 3 ساعات ك = 231×3=693 كلم** 

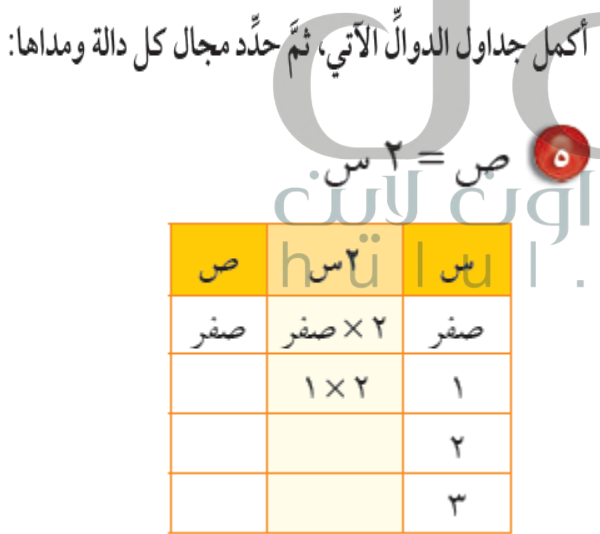

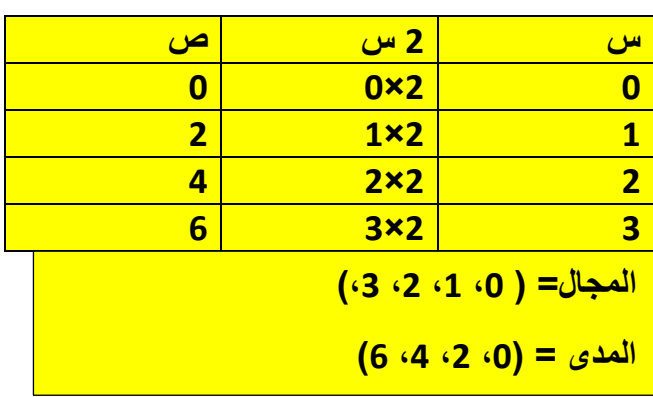

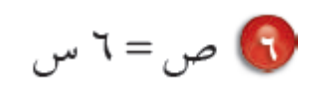

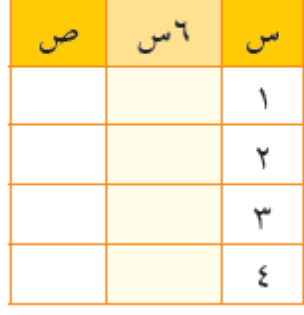

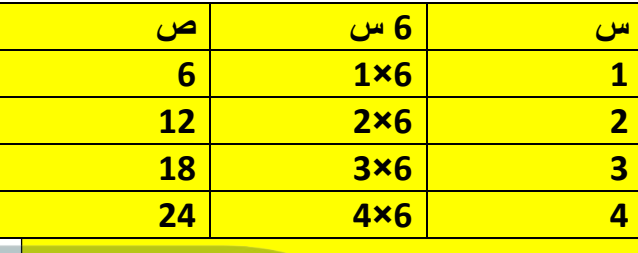

**المجال= ) ،1 ،2 ،3 4(** 

**المدى = )،6 ،12 ،18 24**

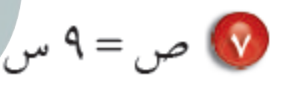

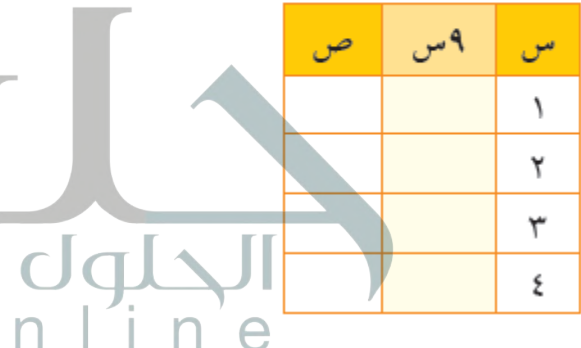

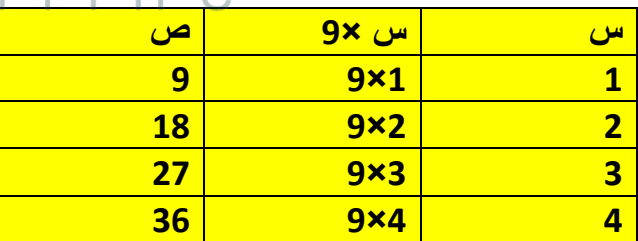

**المجال= ) ،1 ،2 ،3 4( المدى = )،9 ،18 ،27 26(**

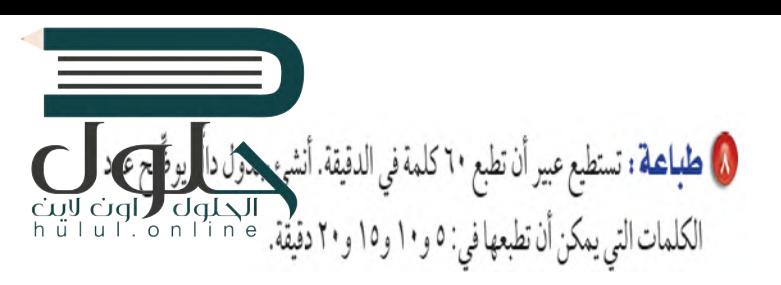

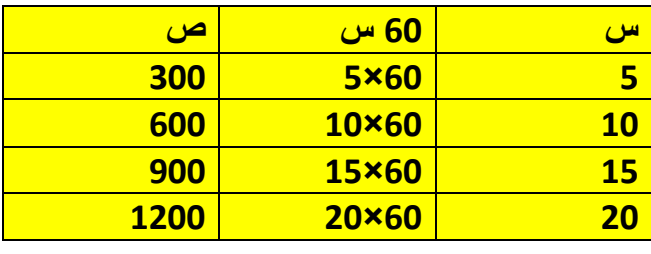

1 اتصالات: تطلب شركة الهاتف المحمول من العميل رسوم خدمة قدرها ٤٥ ريالًا كل شهر . اكتب معادلة بمتغيَّرين تبيِّن مجموع رسوم الخدمة لمدة س شهرًا، ثم استعملها لتجد مجموع الرسوم لمدة ٦ أشهر.

- **ص = 45 س استبدل س بـ 6**
	- **ص=45×6=270 لاير**

أكمل الجدولين الآتيين، ثمّ حدَّد مجال كلِّ دالَّة ومداها:

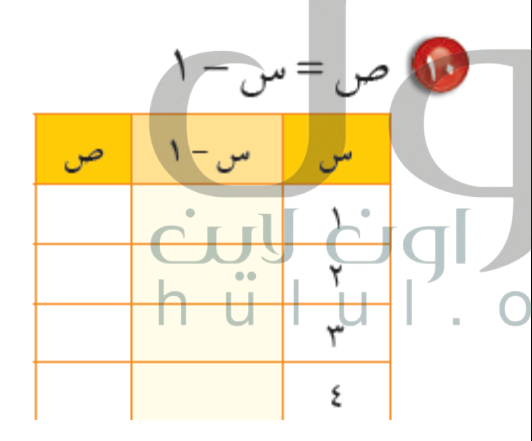

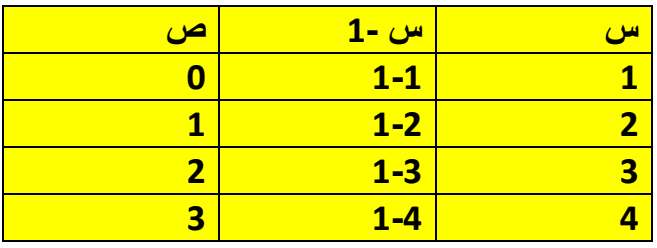

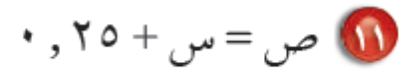

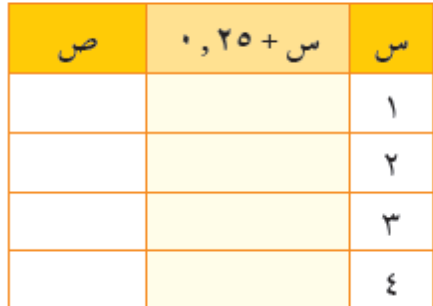

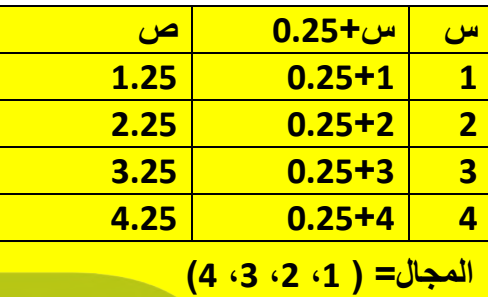

**المدى = )،1.25 ،2.25 ،3.25 4.25 (**

قياس: استعمل المُعطيات التَّالية لحلِّ السؤالين ١٢ ، ١٣:

العلاقة التي تبيِّن المساحة (م) لمستطيل طَولَه ٦ سنتمترات، وعرضه (ع) هي م=٢ ع.

١١) أنشئ جدول دالَّة يبين مساحة المستطيل إذا كان عرضه ٢، ٣، ٤، ٥ سنتمترات.

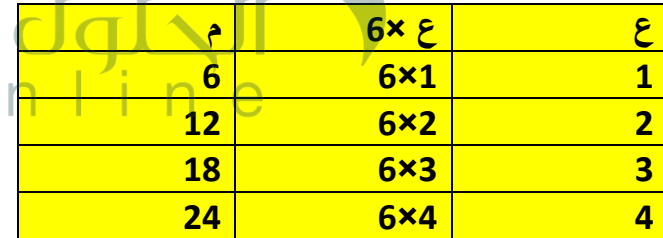

لَالَ ادرس النمط في جدولك، ثمَّ بيِّن كيف تتغيَّر مساحة مستطيل طوله ٦ سنتمترات إذا ازداد عرضه ستتمترًا واحدًا.

**تزداد المساحة 6 سنتيمتر مربع** 

تحليل الجدول: لحلِّ الأسئلة ١٤-١٦، استعمال الجدول<br>المحاد الله مرَّة : مرد التعدد الكراك المجاور الذي يبيِّن سرعات بعض الكواكم حول الشمس:

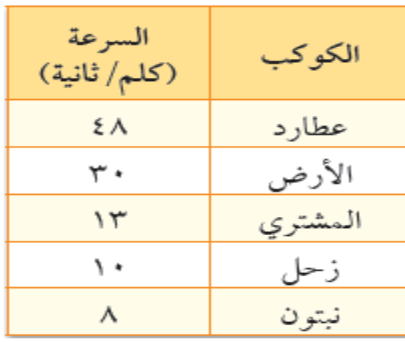

18 ما المعادلة التي يمكن استعمالها لتبيِّن عدد الكيلومترات التي يقطعها كوكب الأرض في ن ثانية؟

> **[المسافة = السرعة × الزمن](https://hulul.online/)  ك = 30 ن**

10 اكتب معادلة تبيِّن عدد الكيلومترات ك التي يقطعها كوكب المشتري في ن ثانية. **ك = 13 ن ثانية** 

الله استعمل معادلتك لتوضيح كيفية إيجاد المسافة التي يقطعها كوكب المشتري في دقيقة واحدة. **ك =13 ن =13× 60=780 كلم**

**تحدُّ :** اكتب معادلة للدالَّة المبيَّنة في كلَّ جدول ممَّا يأتي:

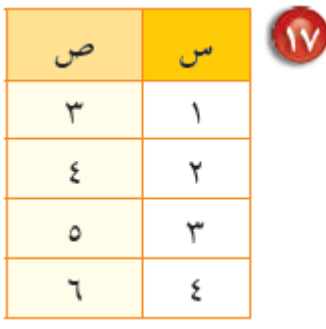

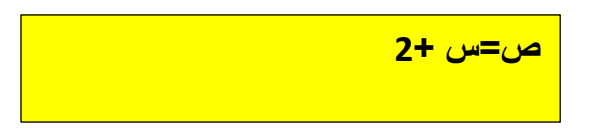

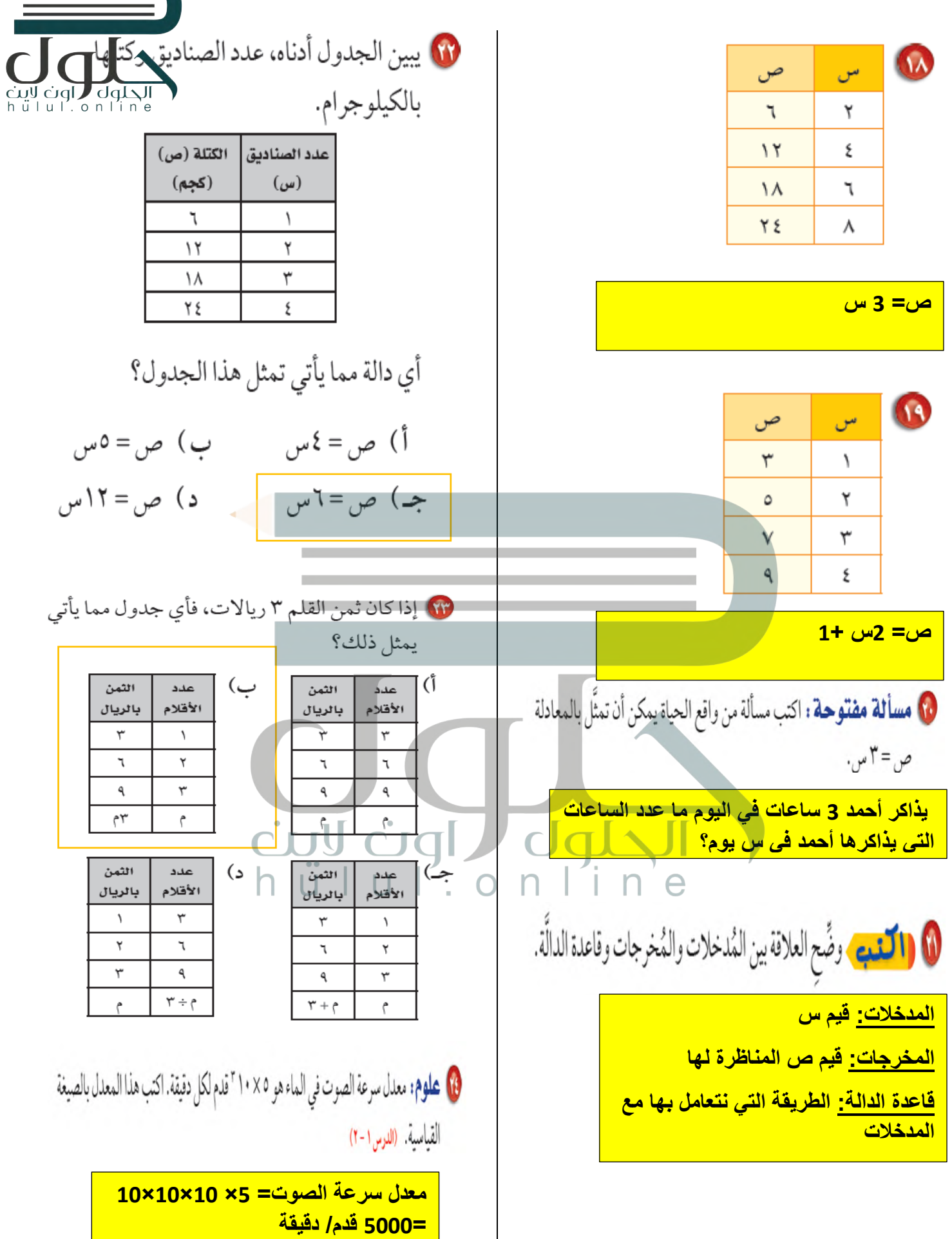

 $\sim$ 

 $\overline{\phantom{a}}$ 

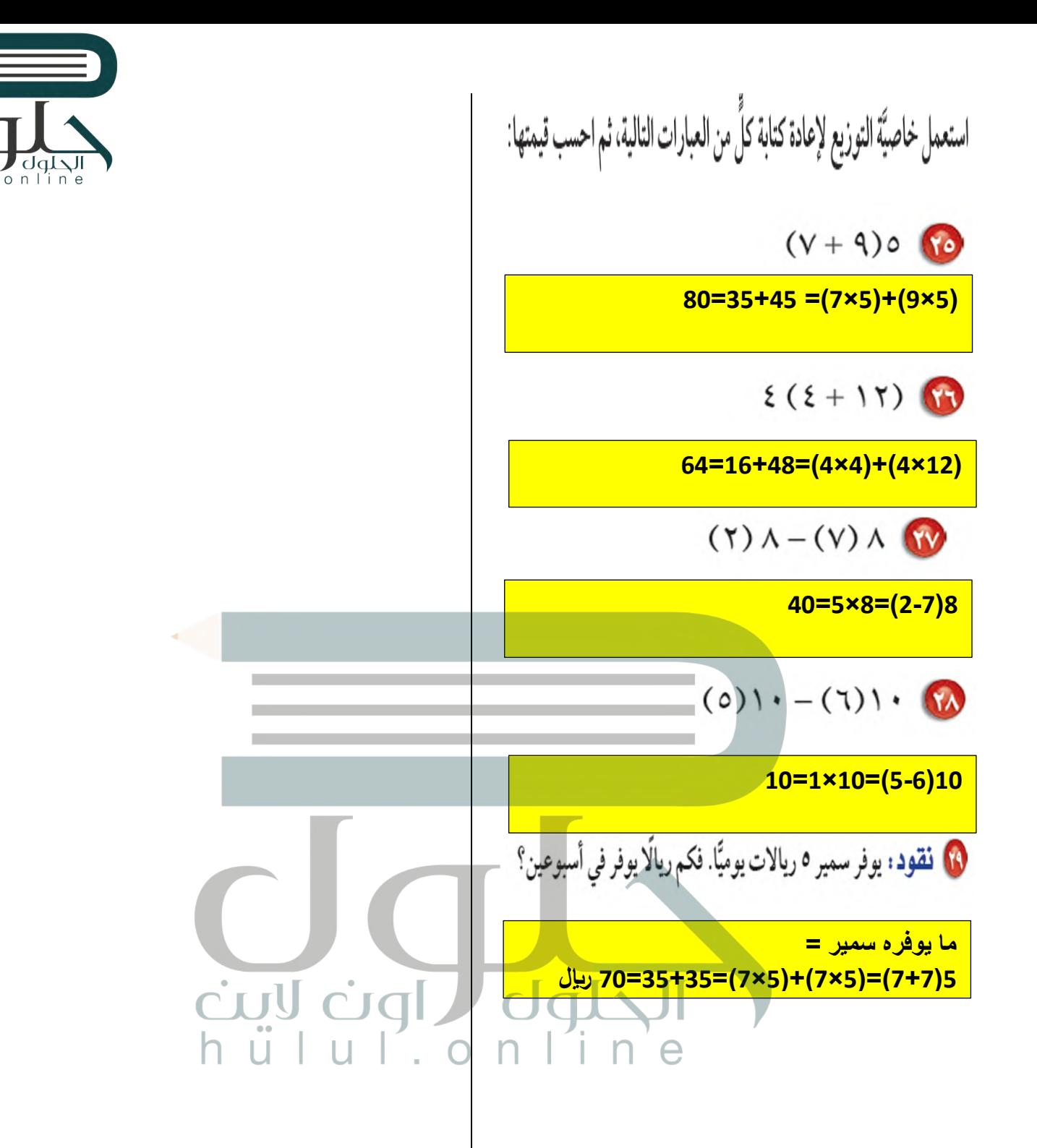